**Nr 113**

## **Budownictwo z. 12 1964**

# **WOJCIECH SITKO, CZESŁAW WOŹNIAK, SZCZEPAN WYRA**

## **METODYKA OBLICZANIA LICZB WPŁYWOWYCH DLA RUROCIĄGÓW SAMOKOMPENSACYJNYCH**

**Streszczenie. Autorzy przedstawili szereg praktycznych** uwag, dotyczących obliczania liczb wpływowych **strzennych rurociągach. Praca wynikła z prac wykonywanych przez autorów dla potrzeb "Energoprojektu" Warszawa.**

### **WSTĘP**

**Projektowane systemy rurociągów saraokompensacyjnych, jako układy złożone z prętów prostych oraz zakrzywionych posiadają zazwyczaj skomplikowaną konfigurację przestrzenną. Decydującym czynnikiem przy wymiarowaniu tych ustrojów są wpływy termiczne.** Stosowna literatura (np. [1], [2]) przytacza szereg analitycz**nych sposobów obliczania sił i momentów w takich schematach, rozgraniczając zazwyczaj wpływy termiczne od wpływów mechanicz nych (ciężar własny, napór wiatru itp,). Wspomniane metody cha rakteryzują się przeważnie małą operatywnością, zmuszając statyka do żmudnej i czasochłonnej pracy rachunkowej. Zagadnienie niewątpliwie komplikuje fakt, że w tej dziedzinie trudno jest opracować metody uproszczone, w dostatecznym stopniu uwzględniające przestrzenny charakter pracy ustroju. Czynione są zatem poszukiwania nowych, ścisłych i bardziej operatywnych sposobów obliczeń. Takim przykładem jest metoda macierzowo-iteracyjna [3], która w znacznym stopniu pozwala na automatyzację obliczeń oraz umożliwia prowadzenie bieżącej kontroli. Tok postępowania w tej pracy można podzielić na dwa etapy:**

**I. obliczenia wstępne (aż do momentu otrzymania macierzy liczb 'wpływowych),**

**II, obliczenia statyczne.**

**Obliczenia wstępne wymagają dużego nakładu pracy, skrupulatności oraz konsekwencji w przyjmowaniu i przekształcaniu pa rametrów związanych z rurociągiem. Celowym więc wydaje się podanie szeregu praktycznych uwag, które umożliwić mogą usprawnienie procesu obliczeń.**

**Celem zatem niniejszej pracy jest usystematyzowanie metodyki obliczeń części statyczno-wytrzymałościowej, do momentu uzy skania macierzy liczb wpływowych układu' równań kanonicznych, z** jednoczesnym podaniem wyczerpującego komentarza oraz **niem możliwych uproszczeń.**

**Parametry wchodzące w skład liczb wpływowych można podzielić na:**

- **a) współczynniki geometryczne określające położenie i cechy wymiarowe danego elementu rurociągu, oraz**
- **b) współczynniki wytrzymałościowe, których wartości oblicza się według przytoczonych w [1] wzorów.**

**Wspomniane wzory wymienione są w niniejszej pracy na stronach 72, 73 i 74.**

### **METODYKA OBLICZANIA MACIERZY LICZB WPŁYWOWYCH**

## **Przygotowanie schematu obliczeniowego**

**Obliczany system rurociągów dzielimy na składowe gałęzie, z jednoczesną ich numeracją. Gałąź stanowić będzie część rurociągu pomiędzy dwoma węzłami lub pomiędzy węzłem a punktem stałym (zanocowaniem lub podporą). Każdą z gałęzi dzielimy na elementy składowe biorąc pod uwagę konfigurację odcinka oraz jego sztywność (El). Określone w ten spo**sób elementy proste i łukowe opatrzone są numeracją 1.1, 1.2, **1.3 itd. (gdzie pierwszy wskaźnik określa gałąź, drugi element).**

## **Układ współrzędnych**

 $\overline{\phantom{0}}$ **Schemat statyczny rozpatrywać będziemy w prostokątnym układzie odniesienia (w przytoczonych dalej wyjaśnieniach posługiwać się będziemy tzw, "układem pra<\***

 $\text{sym}^{\text{m}}$  rys. 1).

**Celem uproszczenia obliczeń wpro wadzamy dwa jednoimienne układy współrzędnych:**

- **a) główny układ współrzędnych (x, ' y. z)»**
- *0* **X b) pomocnicze układy współrzęd** $n$ **y**ch  $(x'_n, y'_n, z'_n)$ .

**Początek głównego układu współrzęd-Rys. 1 nych zasadniczo można przyjąć w do-**

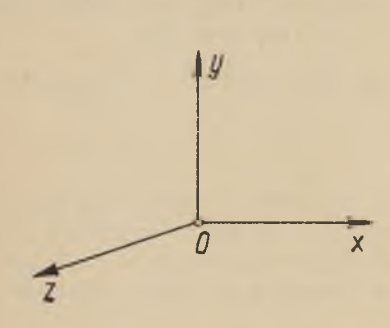

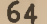

**wolnym punkcie, dla rurociągów o wielu węzłach - najkorzystniej w jednym ze środkowych węzłów systemu.**

Pomocnicze układy współrzędnych (x'<sub>i</sub> y'<sub>i</sub> z') będące równoleg**łym przesunięciem układu głównego, przyłożone są w środkach elementów liniowych (odcinków prostych) i w środkach krzywizny elementów łukowych [rys, 2],**

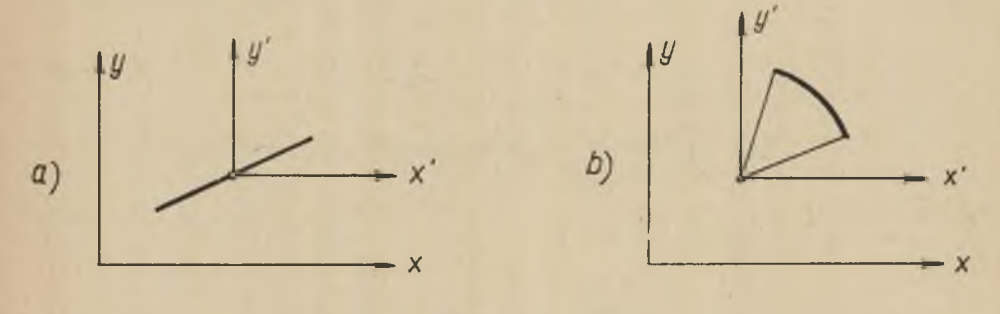

**Rys. 2**

**Współczynniki geometryczne (charakteryzujące położenie elementu).**

1) Współczynniki "a" i "b" określają położenie środka od**cinka prostego lub środka krzywizny łuku w głównym układzie współrzędnych. Pełny obraz możliwych kombinacji współczynników w układzie przestrzennym pokazano na rys.3. Zmiana indeksów przy współczynnikach określających osie współrzędnych zgodna jest z cykliczną zmianą. Cykliczna** zmiana tego typu obowiązuje w dalszych przekształceniach.<br>Związki zachodzące pomiędzy współczynnikami "a" i "b", **Związki zachodzące pomiędzy współczynnikami "a" i "b", współrzędnymi układu głównego i współrzędnymi układu pomocniczego łatwo można ustalić (rys, 3)l dla elementu leżącego w płaszczyźnie z « const:**

$$
x = a_x + x
$$
  
\n
$$
y = b_y + y'
$$
  
\n
$$
y = a_y + y'
$$
  
\n
$$
z = b_z + z'
$$
  
\n
$$
x = a_x + z'
$$
  
\n
$$
x = b_x + z'
$$

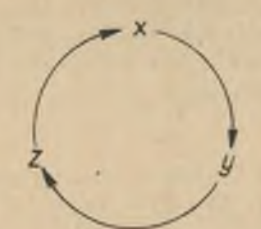

# Dla elementu w płaszczyźnie z=const.

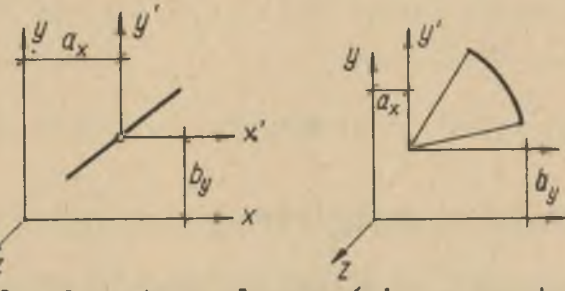

**Dla elementu w płaszczyźnie x=const.**

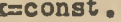

 $\boldsymbol{\mathsf{x}}$ 

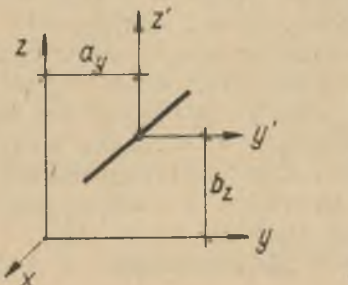

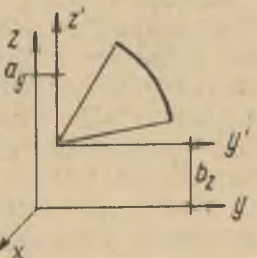

Dla elementu w płaszczyźnie y=const.

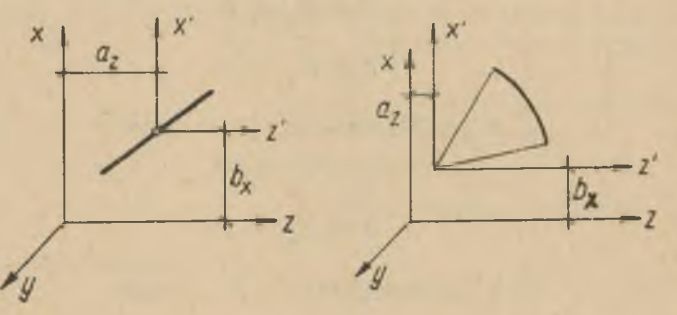

**Hys. 3**

# **Metodyka obliczania liczb wpływowych dla rurociągów...\_\_\_** *6j\_*

2) Współczynnik "c". Współczynnik c(c<sub>x</sub>, c<sub>v</sub> lub c<sub>z</sub>) określa **odległość (pomnożoną przez +1 lub -1) pomiędzy płaszczyz ną główną, a płaszczyzną pomocniczą, w której leży rozpatrywany element rurociągu**

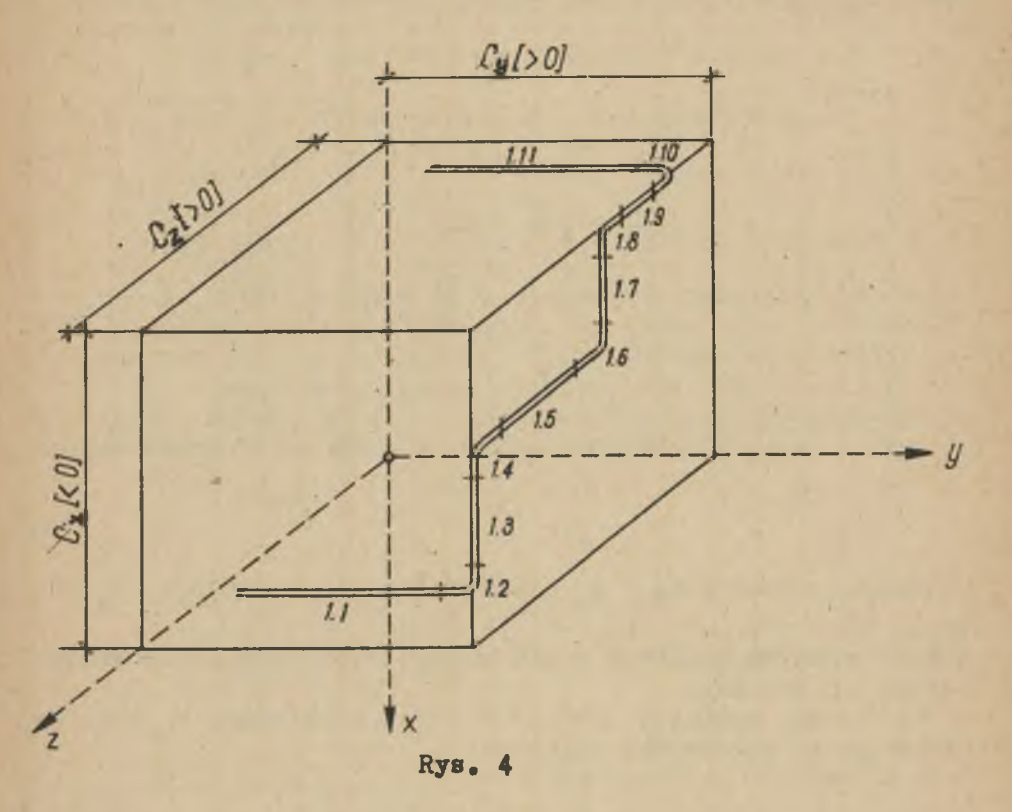

**Jak pokazano na rysunku 4 poszczególne elementy leżą w płaszczyznach określonych przezt**

> $o_x$  (< 0) 1.1 1.2 **c ( > 0 ) 1.4 1.5 1.6 1.7 1.B <sup>y</sup> c ( > 0 ) 1o10 1.11 Z**

**Dwuznaczność w określeniu płaszczyzny, w której element leży powstaje przy odcinkach 1.3 i 1.9.** Dla 1.3 w rachubę wchodzą płaszczyzny określone przez c<sub>z</sub> i  $c_y$  a dla  $1.9$   $c_x$  i  $c_y$ .

**Jak niżej będzie wykazane, płaszczyznę (z dwóch wymienionych) wybrać możemy dowolnie, bowiem istnieje zależność pomiędzy współczynnikami "c" oraz "a" i "b"< Obierając dla 1.3 płaszczyznę o parametrze c zgodnie z rys. 3 środek odcinka określają a^ i b [rys. §],**

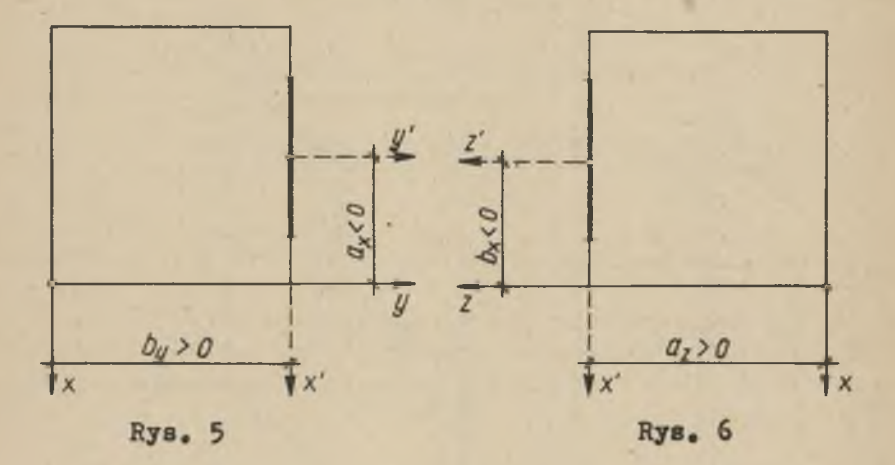

**obierając płaszczyznę c środek odcinka określają a i b (rys. 6], Wynik dalszych obliczeń w obu przypadkach zakwalifikowania 1.3 będzie identyczny.**

**Obliczone wartości "a", "b" i "c" zestawiamy w tablicach, oddzielnych dla każdej z gałęzi:**

**TABLICA I**

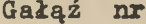

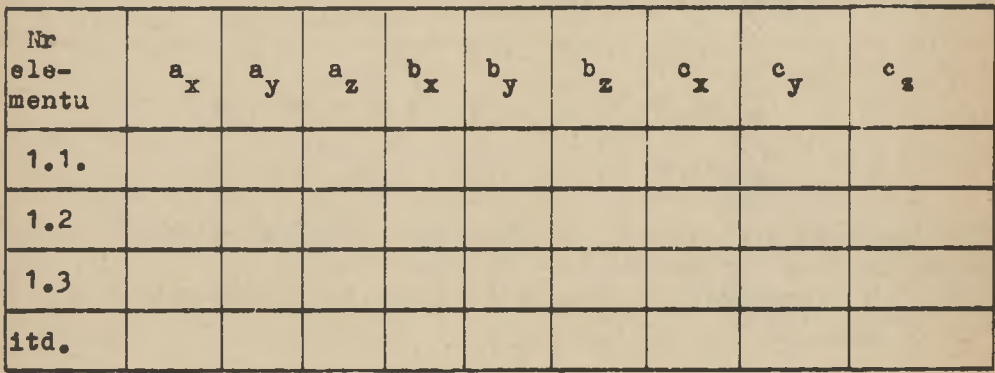

Metodyka obliczania liczb wpływowych dla rurociągów... 69

**Sposób określania kątów 0 i cc**

**Występujący we współczynnikach wytrzymałościowych (przyto**czonych na str. 73 1 74) kąt Ø jest kątem rozwarcia **mierzonym w radianach,**

zawarty jest pomiędzy dodatnim zwrotem

**osi x' w płaszczyźnie z ■ const •**  $\text{cosi } y'$  **\*** *x* **c** const = c<sub>x</sub>  $\text{cosi } z'$  **"**  $y = \text{const} = c_y$ 

a styczną do początku łuku (dla elementów łukowych) (rys. 7). Dla elementów będących odcinkami prostymi  $\beta = 0$ , a kąt *α* odmierzamy od osi  $x'_{i}$  y' lub z' (jak w elementach łukowych) **do kierunku wyznaczonego przez odcinek (rys. 8).**

**Dodatnią wartość kąta** *cc* **odmierzamy w kierunku przeciwnym, ujemną w kierunku zgodnym z ruchem wskazówek zegara.**

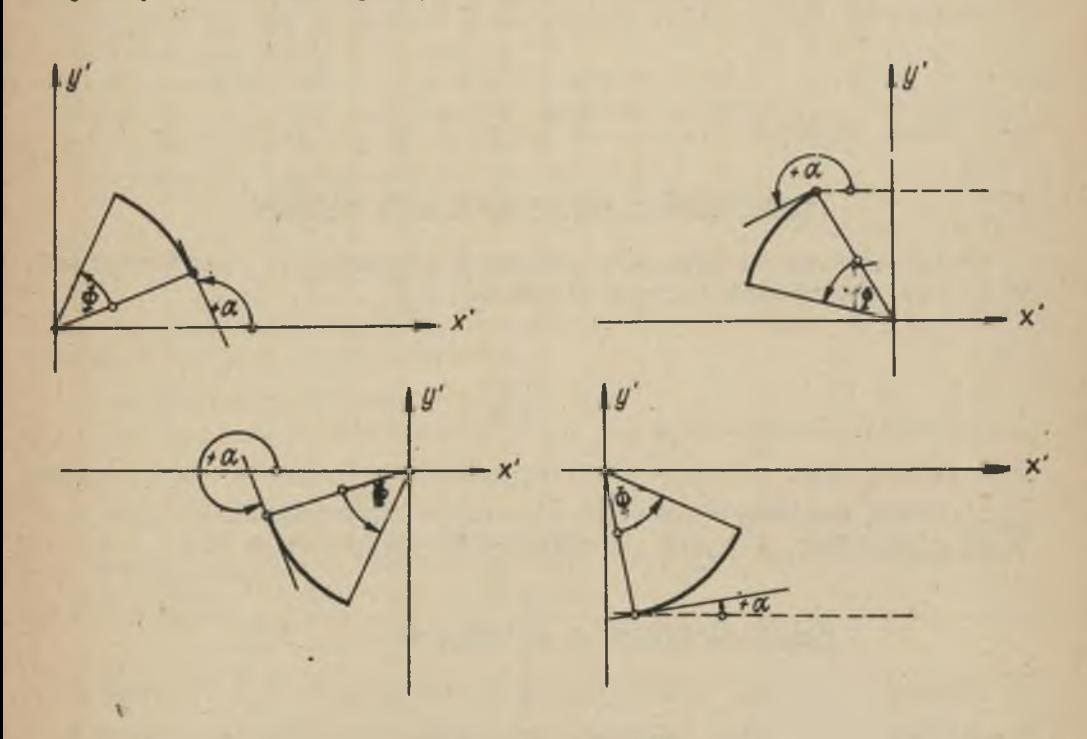

**Pojęcie początku łuku jest związane z kierunkiem całkowania. Współczynniki wytrzymałościowe są efektem całkowania pewnych wyrażeń w analitycznej metodzie i ustalenie kierunku całkowania jest sprawą bardzo istotną. Kierunek całkowania jest zgod**ny z odkładanym dodatnim kątem  $\alpha$  i taki należy stosować w o**bliczanych schematach. Na rys. 7 początek każdego z łuków jest wyraźnie zaznaczony.**

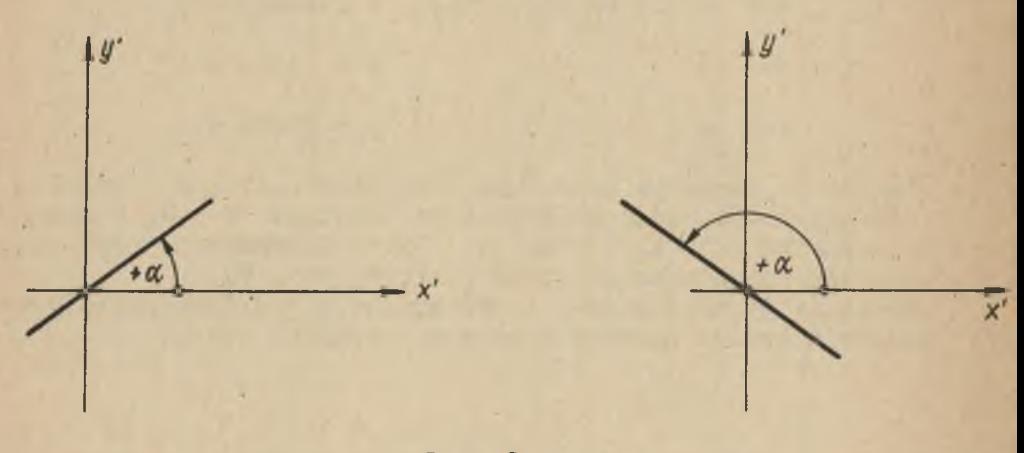

**Rys, 8**

## **Wprowadzenie sztywności porównawczej**

**Współczynnik Q określa stosunek sztywności porównawczej**  $\mathbf{E_{o}I_{o}}$  do sztywności danego elementu  $\mathbf{E_{n}I_{n}}$ 

$$
Q = \frac{E_0 I_0}{E_n I_n}
$$

Korzystnie jest przyjąć jako sztywność porównawczą E<sub>o</sub>I<sub>O</sub>, sztyw **ność,którą posiada większość elementów rurociągu. Dla tych bowiem elementów Q ■ 1,0 i obliczenia upraszczają się.**

## **Wpływ elementów o sztywności EI—<del>→</del> ∞**

Elementy o dużej sztywności w porównaniu z E<sub>o</sub>I<sub>o</sub> można po**minąć bez szkody dla dalszych obliczeń. Elementy te wpływają • tylko na wartość współczynników metrycznych a, b i c.**

## **Zestawienie pomocniczych wielkości**

**Jak widać z podanych współczynników wytrzymałościowych wie**lokrotnie powtarzają się pewne wielkości wspólne dla **kich elementów łukowych tej samej sztywności. Wielkości tej**

> $R_{\bullet}$   $R^2_{\bullet}$   $R^3$  $kQR$ ,  $kQR^2$ ,  $kQR^3$  $1,3$  QR<sup>2</sup>,  $1,3$  QR<sup>3</sup>,

**oraz liczby Kármána** K =  $\frac{1}{k}$  k = 1 +  $\frac{3}{2}$  gdzie h = **12h +1 r\*m**

**t - grubość ścianki**

**R - promień krzywizny łuku**

**r - średni promień rury m**

**korzystnie jest zebrać w pomocniczej tablicy, co znacznie upra szcza dalszy ciąg obliczeń.**

Po wyznaczeniu współczynników geometrycznych (a, b, c, a,  $\varphi$ , R, **L gdzie L oznacza długość elementu liniowego), przystępujemy do obliczania współczynników wytrzymałościowych według wzorów podanych na stronicach 72, 73 i 7^.**

## **Dokładność prowadzenia obliczeń**

**Za jednostkę długości korzystnie jest przyjąć m i oblicze nia. prowadzić z dokładnością\***

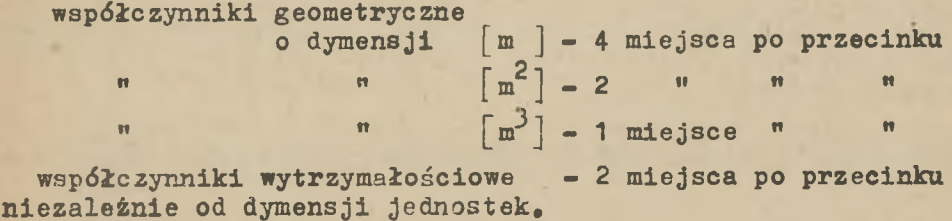

### **Tablice zestawcze**

**Dla przejrzystości obliczeń oraz kontroli otrzymanych wartości, współczynniki wytrzymałościowe zestawiamy w tablicy (ta blica II), W miarę zmiany parametrów geometrycznych, współczyn** **niki wytrzymałościowe kolejnych elementów gałęzi ulegają sukce sywnemu zwiększeniu lub zmniejszeniu, co pozwala korygować ewentualne pomyłki. Dodając sumy poszczególnych współczynników z odpowiednich płaszczyzn otrzymujemy elementy macierzy liczb wpływowych dla poszczególnych gałęzi (tablica III).**

**Jeżeli rurociąg jest złożony z "n" gałęzi, otrzymujemy ty leż tablic bypu III. Sumując odpowiednie - jednoimienne liczby wpływowe z poszczególnych gałęzi schodzących się w jednym węźle, otrzymujemy macierz główną (dla danego węzła) j**

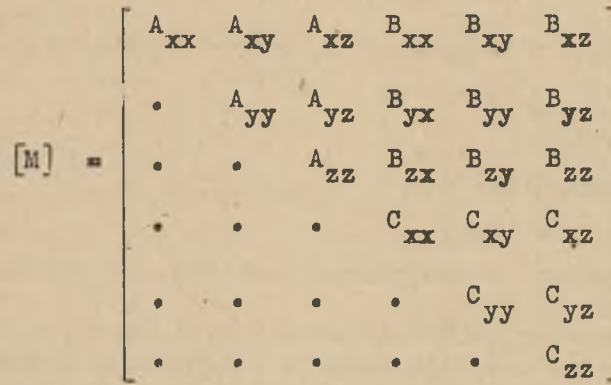

**symetryczną względem głównej przekątnej.**

**Macierz M z kolumną przemieszczeń [w] oraz kolumną sił[p]** tworzy relacje:

**[p] = [M] . [w]**

**Określenie powyższego związku kończy I etap obliczeń (tzw.obli czenia wstępne). Dalszy proces przebiega zgodnie z relacjami podanymi w pracy 3 .**

**Zestawienie współczynników wytrzymałościowych dla elementów li niowych**

**s a k Q L**  $u = (k \cos^2 \alpha + 1, 3 \sin^2 \alpha)$  QL  $q = (1.3 - k) \sin \alpha_s \cos \alpha_s$  Q L  $[$ m]  $$ 

**Wg "Design of Piping Systems" The M.W. Eellog Company, New York, John Wiley& Sons Inc.**

**Metodyka obliczania liczb wpływowych dla rurociągów,.. 73**

$$
B_{0} = b s
$$
\n
$$
u_{0} = au - bq
$$
\n
$$
v_{0} = bv - ag
$$
\n
$$
u_{00} + v_{00} = a^{2}u + b^{2}v - 2abq + u_{00} + v_{00}
$$
\n
$$
u_{00} + v_{00} = \frac{kqL^{3}}{12}
$$
\n
$$
s_{aa} = a^{2}s + \frac{k Q cos^{2} \alpha L^{3}}{12}
$$
\n
$$
s_{bb} = b^{2}s + \frac{k Q sin^{2} \alpha L^{3}}{12}
$$
\n
$$
s_{ab} = abs + k Q sin \alpha cos \alpha \frac{L^{3}}{12}
$$
\n
$$
\left[\frac{m^{3}}{12}\right]
$$

**gdzie:**

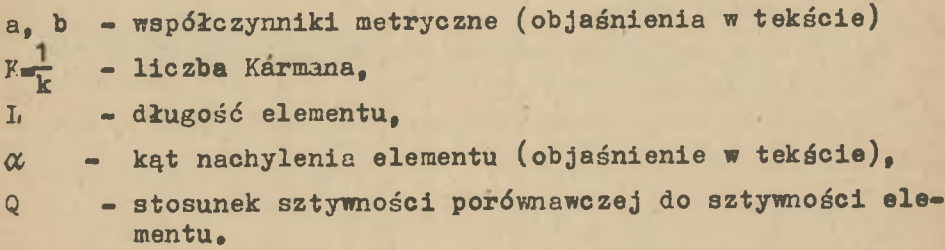

**Zestawienie współczynników wytrzymałościowych dla elementów łukowych**

 $\mathbf{w}$ 

$$
c_{a} = \cos \alpha - \cos(\alpha + \beta)
$$
  
\n
$$
c_{aa} = 0.5 \quad \beta - 0.25 \quad \sin 2(\alpha + \beta) - \sin 2\alpha
$$
  
\n
$$
c_{b} = \sin \alpha - \sin(\alpha + \beta)
$$
  
\n
$$
c_{bb} = 0.5 \quad \beta + 0.25 \quad \sin 2(\alpha + \beta) - \sin 2\alpha
$$
  
\n
$$
c_{ab} = 0.25 \quad \cos 2(\alpha + \beta) - \cos 2\alpha
$$
  
\n
$$
s = kQR (c_{aa} + c_{bb}) = kQR \quad \beta
$$
  
\n
$$
u = QR (1.3 \quad c_{aa} + k \quad c_{bb})
$$
  
\n
$$
q = (k - 1.3) \quad Q \quad R \quad c_{ab}
$$
  
\n
$$
v = QR (1.3 \quad c_{bb} + k \quad c_{aa})
$$

*T T* **Wg "Design of Piping Systems"**

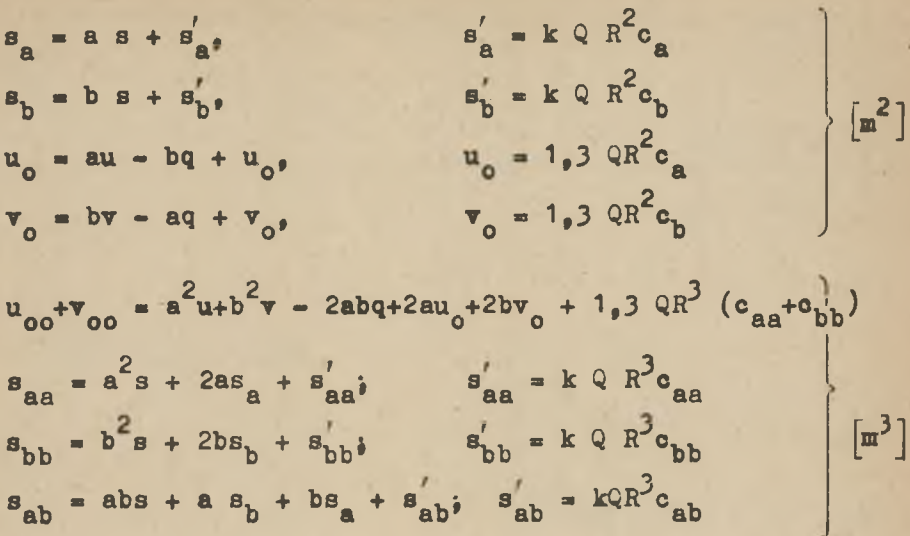

gdzie:

a, b, Q, k jak we współczynnikach dla elementów lihiowych  $R$  - promień łuku

 $\emptyset$ ,  $\alpha$  kąty charakteryzujące krzywiznę (objaśnienie w tek $s<sub>0</sub>1e$ .

Metodyka obliczania liczb wpływowych dla rurociągów... 75

TABLICA II

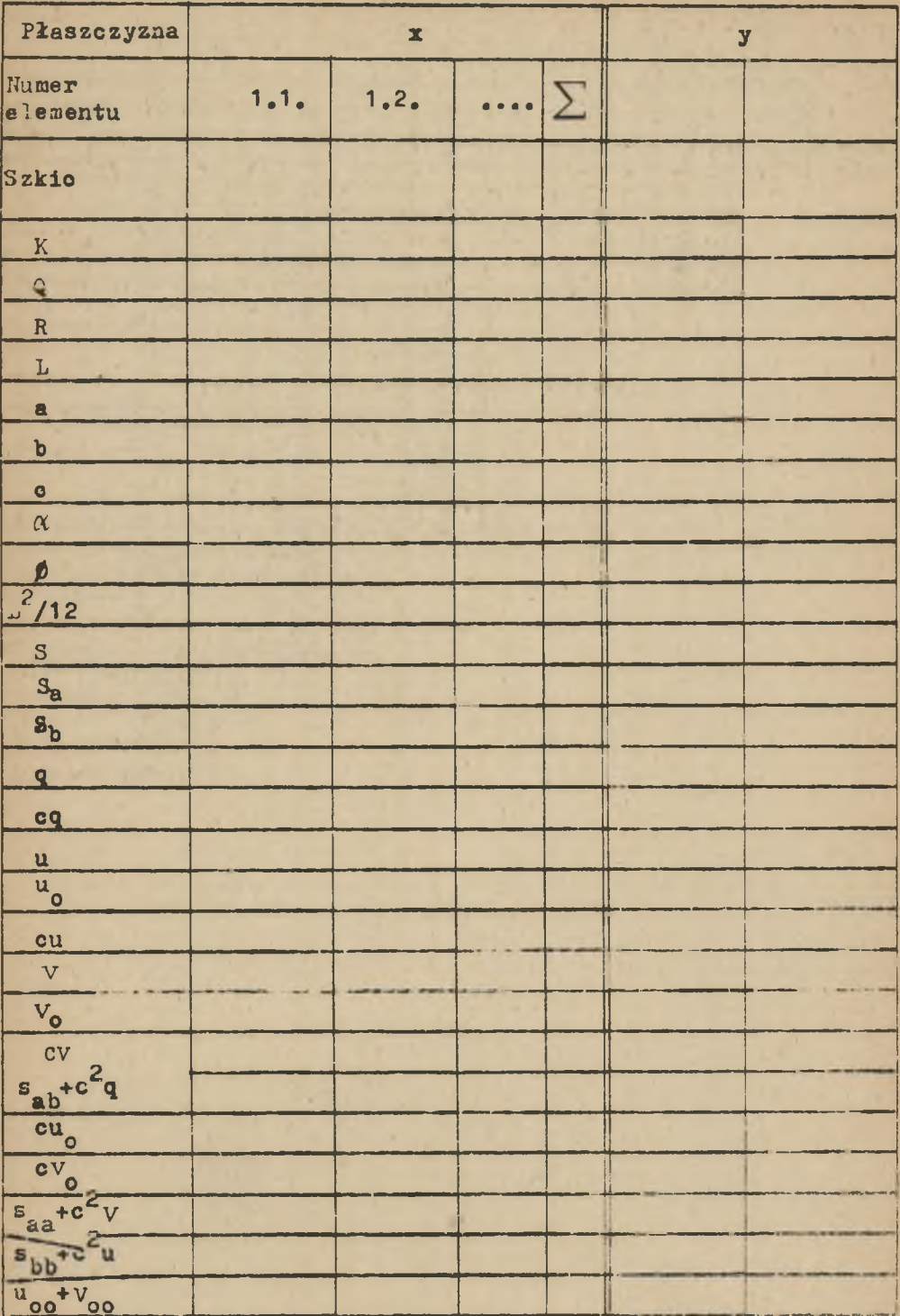

# W. Sitko, Cz. Woźniak, S. Wyra

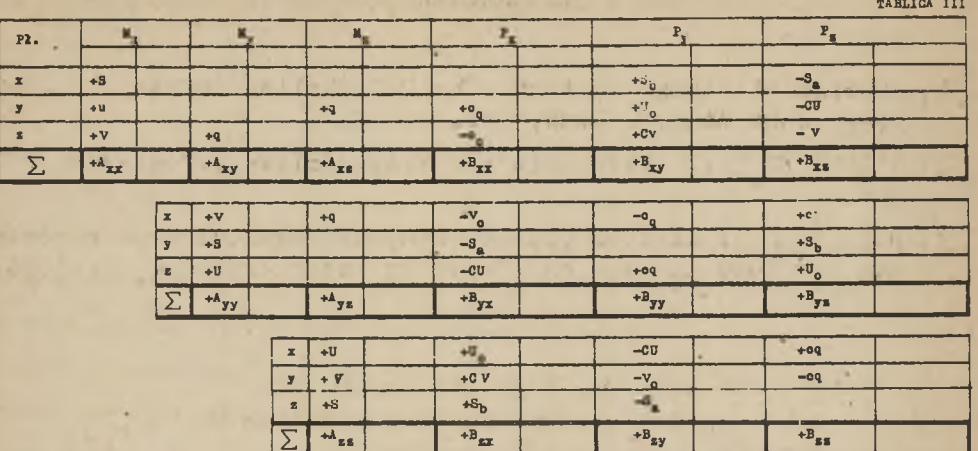

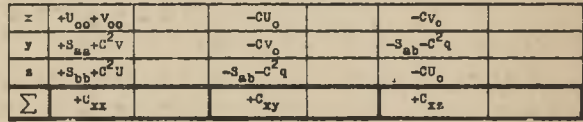

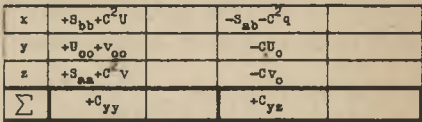

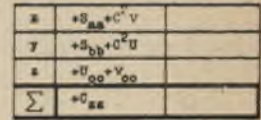

ī,

Metodyka obliczania liczb wpływowych dla rurociągów... 77

#### **LTTERATURA**

- [?] Design of Piping Systems The M.W. Kellog Company **New** York. John Wiley & Sons. Inc.
- [2] SULBERING L.: Obliczanie wytrzymałościowe rurociągów, PWN Warszawa 1959.
- [3] WOŹNIAK Cz.: Statyka przestrzennych rozgałęzionych rurocią gów samokompensacyjnych. Rozprawy Inżynierskie 4, 11 (1963)

## МЕТОДИКА ВНУИСЛЕНИЯ КОЭФФИЦИЕНТОВ **ВЛИЯНИЯ АВТОКОМПЕНСАЦИОННЫХ ТРУБОПРОВОДОВ**

## Солержание

В статье представлен способ систематизации методики статических расчётов ав токомпенсационных трубопроводов матрично-итерационным способом [3], до момента получения матрицы коэтфициентов влияния. Сдновременно приводятся примечания с указанием возможных упрощений.

## DESIGN OF INFIJENCE NJMBERS FOR SPATIAL BRANCHED SELF - COMPENSATING PIPE LINES

### Summary

In the paper the calculation procedure of determining the influence numbers for spatial branched self compensating pipe lines has been systematized. In the detailed commentry the pos sibility of some symplifications in the procedure has been ana lysed.